## Prima del

## versamento (prepara le

## **SOGGETTI ATTUATORI PUBBLICI [checklist]**

**Urbanizzazione Primaria Ordinanza 10/2019**

Durante il versamento (entra in PreINGest)

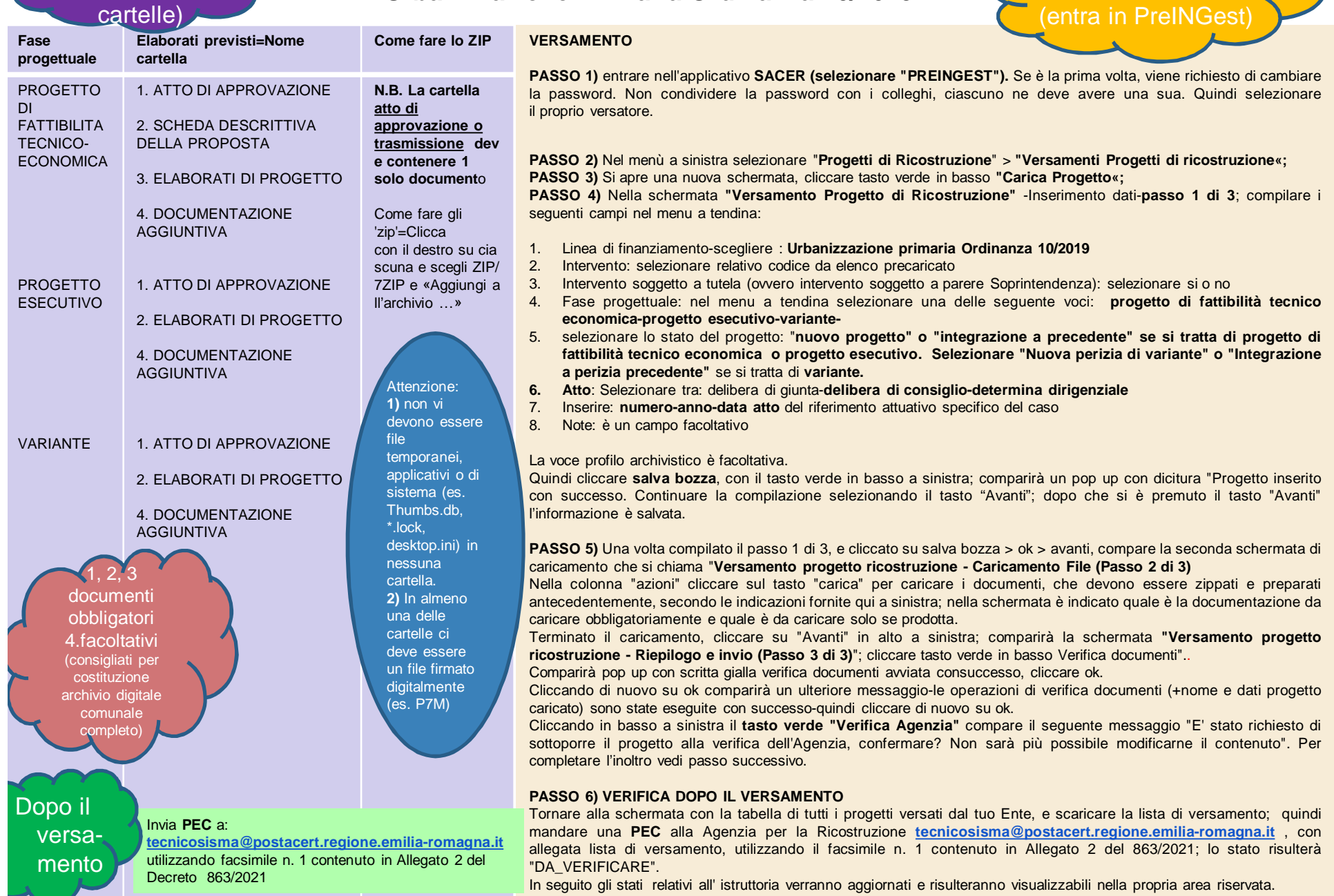